# **[Noty odsetkowe](https://pomoc.comarch.pl/altum/documentation/noty-odsetkowe/)**

Nota odsetkowa jest dokumentem, na którym zostają naliczone odsetki związane z nieterminową zapłatą za należności.

Definicja dokumentu noty odsetkowej dostępna jest z menu *Konfiguracja* –> *Struktura firmy* –> *Firma* –> *Dokumenty* –> *Nota odsetkowa*.

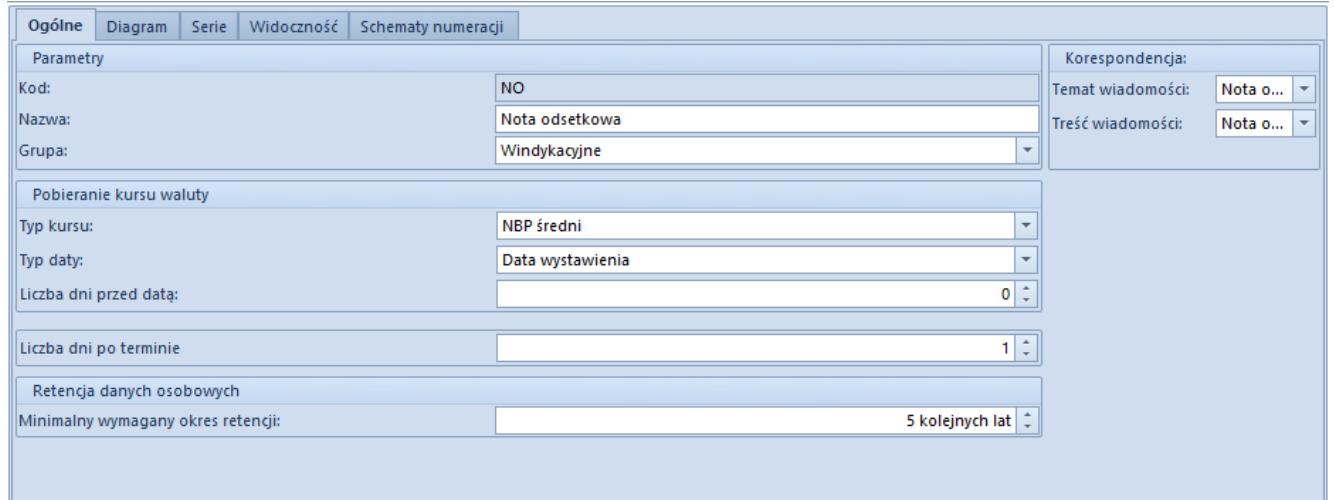

Zakładka Ogólne na typie dokumentu noty odsetkowej

Na typie dokumentu nota odsetkowa, użytkownik może określić:

- **Typ kursu** w przypadku walutowych not odsetkowych
- **Typ daty** w przypadku walutowych not odsetkowych, wyłącznie data wystawienia, z jaką pobrany zostanie kurs waluty
- **Ilość dni przed datą** również w przypadku walutowych not odsetkowych
- **Ilość dni po terminie** liczba dni, po których nastąpi wysłanie noty
- **Treści wiadomości** treść, jaka zostanie dołączana do wydruku noty odsetkowej

Uwaga

W polu Ilość dni po terminie można wprowadzić wartość z zakresu

(1:99).

## **Lista not odsetkowych**

Aby otworzyć listę not odsetkowych, należy wybrać z menu o *Finanse* –> *Noty*.

Menu okna dzieli się na trzy grupy:

- *Lista* z przyciskami: [**Dodaj**], [**Edytuj]**, [**Usuń**], [**Zatwierdź**], [**Anuluj**], [**Odśwież**], [**Zaznacz wszystko**], [**Odznacz wszystko**]
- *Księgowanie* z przyciskami: [**Zaksięguj**], [**Zobacz predekrety**], [**Pokaż zapis księgowy**]. Sekcja dostępna po zaksięgowaniu pierwszej noty odsetkowej wprowadzonej do systemu
- *Wydruki* z przyciskami: [**Drukuj]**, [**Drukuj dokument**], [**Wyślij**]

|                                                                     | Dodaj                                               | Edytuj<br>X Usuń<br><b>名</b> Zatwierdź | $\boxtimes$ Anuluj<br><b>C</b> Odśwież<br>Lista |                          | √ Zaznacz wszystko<br>X Odznacz wszystko   | E<br>Zaksięguj                                 | Zobacz predekrety<br>Pokaż zapis księgowy<br>Księgowanie |                          | ۰.<br>Drukuj    | '⊟'<br>Drukuj<br>dokument *<br>Wydruki | $\searrow$<br>Wyślij  |                      |                         |                                                                                                    |
|---------------------------------------------------------------------|-----------------------------------------------------|----------------------------------------|-------------------------------------------------|--------------------------|--------------------------------------------|------------------------------------------------|----------------------------------------------------------|--------------------------|-----------------|----------------------------------------|-----------------------|----------------------|-------------------------|----------------------------------------------------------------------------------------------------|
|                                                                     | 覃<br>Noty odsetkowe X                               |                                        |                                                 |                          |                                            |                                                |                                                          |                          |                 |                                        |                       |                      |                         |                                                                                                    |
|                                                                     | ⊕<br><b>× 图 区</b><br>$2 \times \times 2$<br>₽       |                                        |                                                 |                          |                                            |                                                |                                                          |                          |                 |                                        |                       |                      |                         |                                                                                                    |
|                                                                     |                                                     |                                        |                                                 |                          |                                            |                                                |                                                          |                          |                 |                                        |                       |                      |                         |                                                                                                    |
| Przeciągnij nagłówek kolumny tutaj, aby pogrupować po tej kolumnie. |                                                     |                                        |                                                 |                          |                                            |                                                |                                                          |                          |                 |                                        |                       |                      |                         |                                                                                                    |
|                                                                     | Numer dokumentu<br>$P$ $B$                          |                                        | <b>R</b> BC                                     |                          | - Data wystawie Kod nabywcy<br><b>B</b> BC | Nazwa nabywcy<br><b>B</b> BC                   | Adres<br><b>B</b> BC                                     | Zaległość<br><b>R</b> BC |                 | Odsetki<br><b>B</b> <sub>BC</sub>      | Koszty<br><b>B</b> BC | Razem<br><b>R</b> BC | Waluta<br><b>B</b> BC   | Stan<br><b>B</b> BC                                                                                                    |
|                                                                     | ▶ NO/CB/2019/00001                                  |                                        |                                                 |                          |                                            |                                                |                                                          |                          |                 |                                        |                       |                      |                         |                                                                                                    |
|                                                                     | NO/CB/2019/00002                                    |                                        |                                                 | 29.05.2019<br>29.05.2019 | <b>ABC</b><br>ABC                          | Kontrahent ABC Kraków<br>Kontrahent ABC Kraków |                                                          |                          | 60,00<br>100,00 | 0,01<br>1,21                           | 2,00<br>0,00          |                      | 2,01 PLN<br>$1,21$ PLN  | Zatwierdzony<br>Niezatwierdzony                                                                                                    |
|                                                                     |                                                     |                                        |                                                 |                          |                                            |                                                |                                                          |                          |                 |                                        |                       |                      |                         |                                                                                                    |
|                                                                     |                                                     |                                        |                                                 |                          |                                            |                                                |                                                          |                          | 60,00           | 0,01                                   | 2,00                  | 2,01                 |                         |                                                                                                    |
|                                                                     | $\ensuremath{\mathbf{x}}$ $\ensuremath{\mathbf{Z}}$ |                                        |                                                 |                          |                                            |                                                |                                                          |                          |                 |                                        |                       |                      |                         | Edytuj filtr                                                                                                    |
|                                                                     | Filtr                                               |                                        |                                                 |                          |                                            |                                                |                                                          |                          |                 |                                        |                       |                      | $\overline{\mathbf{v}}$ | 0<br>$\begin{array}{ c c c c }\hline \textbf{r} & \textbf{r} & \textbf{r} \\ \hline \textbf{r} & \textbf{r} & \textbf{r} \\ \hline \textbf{r} & \textbf{r} & \textbf{r} \\ \hline \textbf{r} & \textbf{r} & \textbf{r} \\ \hline \textbf{r} & \textbf{r} & \textbf{r} \\ \hline \textbf{r} & \textbf{r} & \textbf{r} \\ \hline \textbf{r} & \textbf{r} & \textbf{r} \\ \hline \textbf{r} & \textbf{r} & \textbf{r} \\ \hline \textbf{r} & \textbf{$ |
|                                                                     | Ogólne                                              |                                        |                                                 |                          | Kontrahent                                 | Nabywca $\sim$                                 |                                                          | <b>Data</b>              | Wystawienia     | $\checkmark$                           |                       |                      |                         |                                                                                                    |
|                                                                     | Stan:                                               |                                        | <wszystkie></wszystkie>                         | $\checkmark$             | Kod:                                       | ٠                                              |                                                          | Zakres dat               |                 | $\vee$ $\boxed{\vee}$ od:              |                       | 29.04.2019 图▼        |                         |                                                                                                    |
|                                                                     | Waluta:                                             |                                        | <wszystkie></wszystkie>                         | $\vee$                   |                                            | Adres:                                         | 29<br>$\overline{Q}$                                     | $\div$                   | 15<br>$\div$    | $\div$<br>2019                         | $\Box$ do:            | 29.05.2019 ■▼        |                         |                                                                                                    |
|                                                                     |                                                     |                                        |                                                 |                          |                                            |                                                |                                                          |                          |                 |                                        |                       |                      |                         |                                                                                                    |

Lista not odsetkowych

Dla poszczególnych dokumentów na liście widoczne są kolumny:

- Numer dokumentu
- Data wystawienia
- Kod nabywcy
- Nazwa nabywcy
- Adres
- Zaległość
- Odsetki
- Koszty
- Razem
- Waluta
- Stan

Lista not odsetkowych posiada filtr ogólny, pozwalający filtrować po:

- Stanie dokumentu
- Walucie
- Typie kontrahenta
- Kodzie kontrahenta
- Adresie kontrahenta
- Dacie dokumentu

## **Formularz noty odsetkowej**

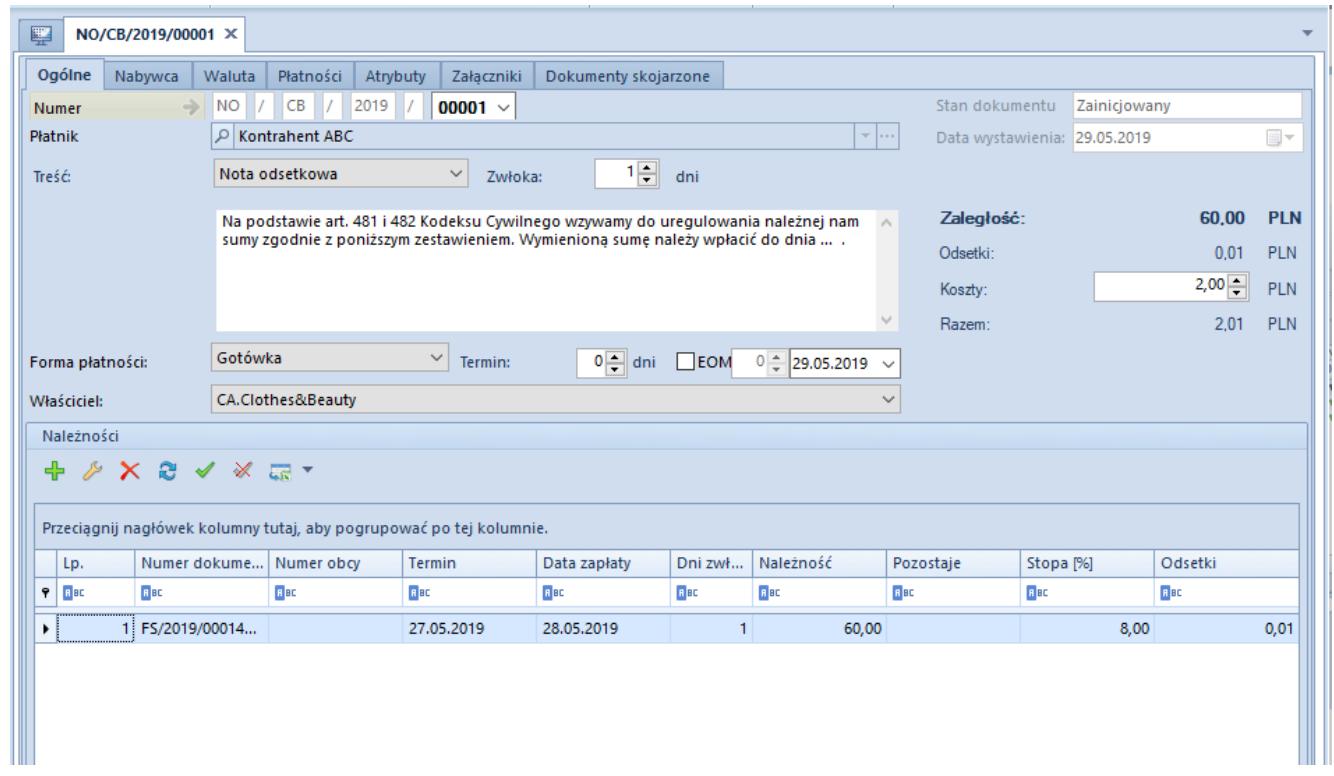

Formularz noty odsetkowej

## **Zakładka** *Ogólne*

Na nocie odsetkowej widoczne są następujące pola:

- **Numer** numer kolejnej noty odsetkowej, zgodny z numeratorem
- **Data wystawienia** data systemowa
- **Płatnik** wskazanie kontrahenta z listy nabywców
- **Treść** Treść wiadomości e-mail wskazana na liście słowników uniwersalnych dla dokumentu noty. Użytkownik może modyfikować treści z poziomu: *Konfiguracja* →

*Słowniki uniwersalne* → *Ogólne* → *Treść wiadomości e-mail* → *Nota odsetkowa.*

- **Zaległość** suma kwot należność z listy należności
- **Forma płatności**, **Termin** wartości pobrane z karty kontrahenta wskazanego, jako płatnik
- **Właściciel** centrum struktury firmy, które jest wystawcą dokumentu
- **Zwłoka** Wartość określana z poziomu *Konfiguracja* –> *Struktura firmy* Firma Dokumenty –> *Nota odsetkowa* –> *Ogólne* –> sekcja *Ilość dni po terminie*.
- **Odsetki** suma wartości odsetek naliczonych dla płatności
- **Koszty** użytkownik ma możliwość wprowadzenia własnej wartości liczbowej kosztów, związanych z obsługą konkretnego dokumentu noty
- **Razem** suma wartości *Odsetki* i *Koszty*

Powyższe pola są dostępne do edycji wyłącznie na niezatwierdzonym dokumencie.

Przy zapisie lub zatwierdzaniu dokumentu, na wskazanych na nocie odsetkowej płatnościach pola *Ilość dni zwłoki* i *Spodziewany termin* są ustawiane na podstawie terminu płatności wskazanego w nagłówku noty odsetkowej.

#### Uwaga

Jeżeli dokument jest wystawiony w jednej firmie, a następie podnoszony do podglądu w innej, to na dokumencie widoczna jest waluta systemowa firmy, w której dokument został wystawiony, a nie firmy, w której dokument jest edytowany. **Pole** *Należności*

Na liście należności rozliczonych po terminie wyświetlane są informacje o wpłatach po terminie kontrahenta wskazanego na nocie, jako płatnik, ograniczone do waluty wskazanej w nagłówku noty oraz dla których liczba dni zwłoki jest większa lub równa wartości wskazanej na dokumencie.

Na liście tej widoczne są następujące kolumny:

- **Lp**. numer pozycji dodanych płatności
- **Numer dokumentu** numer systemowy dokumentu źródłowego należności
- **Numer obcy** numer wprowadzony przez użytkownika na dokumencie źródłowym należności
- **Termin** termin płatności
- **Data zapłaty** data zapłaty. W przypadku kilku zapłat prezentowana jest data ostatniej (najnowszej) zapłaty.
- **Dni zwłoki** ilość dni pomiędzy terminem płatności a datą zapłaty. W przypadku kilku zapłat prezentowane są dni zwłoki w stosunku do ostatniej zapłaty.
- **Należność** kwota wpłaty po terminie. W przypadku kilku zapłat prezentowana jest suma poszczególnych wpłat.
- **Pozostaje** kwota należności pozostająca do rozliczenia
- **Stopa [%]** stopa odsetek obowiązująca do naliczenia
- **Odsetki** kwota odsetek naliczona dla należności. W przypadku kilku zapłat prezentowana jest suma odsetek naliczonych dla poszczególnych wpłat.

Wybranie przycisku [**Dodaj**] nad listą należności, powoduje wywołanie listy należności. Na liście widoczne są płatności rozliczone (całkowicie lub częściowo) po terminie.

|                                                                     | ×<br>Wybierz Zamknij<br>Ogólne |             |            |              |            |             |         |                        |  |  |
|---------------------------------------------------------------------|--------------------------------|-------------|------------|--------------|------------|-------------|---------|------------------------|--|--|
|                                                                     | 琧<br>Należności X              |             |            |              |            |             |         |                        |  |  |
| płatności powiązane z notami odsetkowymi                            |                                |             |            |              |            |             |         |                        |  |  |
| $\overline{48}$                                                     |                                |             |            |              |            |             |         |                        |  |  |
| Przeciągnij nagłówek kolumny tutaj, aby pogrupować po tej kolumnie. |                                |             |            |              |            |             |         |                        |  |  |
|                                                                     | Numer dokumentu                | Numer obcy  | Termin     | Data zapłaty | Dni zwłoki | Należność   | Odsetki | Windykacja             |  |  |
|                                                                     | $P$ $B$                        | <b>B</b> BC | 8 BC       | <b>B</b> BC  | BBC        | <b>B</b> BC | 8 BC    | <b>B</b> BC            |  |  |
|                                                                     | ▶ FS/2019/00019/CB             |             | 04.04.2019 | 29.05.2019   | 55         | 100,00      |         | 1,21 WEZ/CB/2019/00003 |  |  |

Lista należności zapłaconych po terminie

Kolumna *Windykacja* wskazuje, czy dla danej płatności został już wystawiony inny dokument windykacyjny.

## **Zakładka** *Nabywca*

Wyświetlane są na niej dane kontrahenta wskazanego, jako płatnik na zakładce *Ogólne*, obsługa odbywa się analogicznie do obsługi na operacji kasowej/bankowej.

### **Zakładka** *Płatności*

Na tej zakładce pojawiają się płatności typu należność na kwotę kosztów noty oraz wartości odsetek, waluta i kurs jest zgodny z wartościami na dokumencie.

## **Zakładki** *Atrybuty***,** *Załączniki***,** *Historia zmian*

Szczegółowy opis zakładek znajduje się w artykule [Zakładka](https://pomoc.comarch.pl/altum/documentation/handel-i-magazyn/dokumenty-ogolne/formularze-dokumentow/zakladka-kody-rabatowe-opis-analityczny-atrybuty-zalaczniki-i-historia-zmian/) [Kody Rabatowe, Opis analityczny, Atrybuty, Załączniki i](https://pomoc.comarch.pl/altum/documentation/handel-i-magazyn/dokumenty-ogolne/formularze-dokumentow/zakladka-kody-rabatowe-opis-analityczny-atrybuty-zalaczniki-i-historia-zmian/) [Historia zmian](https://pomoc.comarch.pl/altum/documentation/handel-i-magazyn/dokumenty-ogolne/formularze-dokumentow/zakladka-kody-rabatowe-opis-analityczny-atrybuty-zalaczniki-i-historia-zmian/).

## **Zakładka** *Dokumenty skojarzone*

Informacje o powiązaniu wyświetlane są zarówno z poziomu noty odsetkowej, jak i dokumentu źródłowego płatności.

W Comarch ERP Altum możliwe jest również seryjne generowanie not odsetkowych za pomocą procesu BPM o nazwie: *Powiadomienie o zaległych płatnościach – noty odsetkowe (NO)*. Proces dla każdego kontrahenta generuje noty odsetkowe, na których zostają naliczone odsetki związane z nieterminową zapłatą za należności, które następnie mogą być przesłane drogą mailową do kontrahenta.